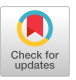

by

Allen C. Kelly Duke University<br>Durham, N.C. 27706

The Teaching Information Process-<br>
ing System -- TIPS, for short -- is<br>
a recently developed teaching tool tho<br>
that utilizes the computer in a CMI be<br>
mode to provide each student an in-<br>
dividualized course of instructio ter objectives are reliably measured by well-formulated, objective-type<br>questions. TIPS is economical, provides rapid student feedback, and complements the teaching techniques  $e$ mployed in most large classes.  $\sim$  $T$  , and the utilized in the utilized in the utilized in the utilized in the utilized in the utilized in the utilized in  $T$ 

most discussed at around matrix where the TIPS is presently used at around eventy universities in some sixteen disciplines, including, for example, accounting. biology. chemistry. economics. geology, pathology, and sociology. TIPS probably represents the fastest growing. CMI system  $T$  is presented at any  $\overline{y}$ 

Why TIPS? In the large class,  $indicators$  of class progress are scarce, while measures of the indiidual student's progress are virtually non-existent. The relatively  $\text{small number of professor-student}$ and teaching assistant-student contacts do not give an overall pic-<br>ture. And midterm exams are usually a concluding device for sections of<br>the course.

Even as these sources may give some indication of class progress, they generally come too late to<br>remedy student learning problems. Concepts missed early in the term<br>nay-be-the foundations for subsequent learn has a poor grasp of an early concept<br>he may well have difficulty with<br>those coming later.  $\sigma$ 

With this lack of adequate and cimely information, the professor nay be proceeding too fast or too slow for most of the class. Even if the pace is satisfactory for the he may well have different the major with the major with the second term of the second term of the second term

by the  $\overline{1}$  those  $CMI$  be par

> TIPS enables TIPS A Solution? and process short (around 10 minute)  $\text{null}$  tiple-choice or objective-type surveys" of student progress throughout the semester. Typically ri PS les, and therefore are not called  $t_{\texttt{outzzes}}$ ". To pro $t_{\texttt{outz}}$ and process short (around I0 minute) short (around I0 minute) short (around I0 minute) short (around I0 minute)

> Based on the survey results, and combined with previously prepared instructions provided by the professor, a series of instructional re-<br>ports is generated by the computer.

> A Studen lent based on his or her measured proficiency in the various concepts covered by the TIPS survey. A stu- $\frac{1}{2}$  seriorming well on one concept may receive an enrichment or optionre deficiency is revealed, the student may réceive a lower-level required assignment.  $p$  in the various concepts  $p$  is the various concepts  $p$

> TIPS survey results, stored over several weeks, permit the identification of those students who are failing the course well before examinations. Individual tutorials and<br>compensatory instruction may then be arranged.

> High-achieving students, also<br>identified before examinations, may, for example, be provided the option of writing papers, undertaking spe-<br>cial projects, or tutoring lowachieving students in lieu of taking the exam.

for example, became the option of the option of the option of the option of the option

The degree of individualized instruction facilitated by TIPS is largely unaffected by class size. This approach can be utilized in most disciplines where subject matter objectives are reliably measured by well-formulated, obj ective-type questions.

The Student and Professor Reports. The various instructional reports are the key outputs of the TIPS system. Below I nave provided examples of two student reports, and one professor report. A careful consideration of these reports reveals the flexibility of the TIPS system from a pedagogical point of view.

Some Feedback on TIPS. TIPS has been evaluated using experimental and control groups, and preliminary scientific results are beginning to emerge. Over I, 000 economics students have participated in a large scale research program. Based on these specific experiments, several results are now established.

- I. TIPS increases student achievement, as measured by course examination scores, by an average of 15 percent. (For example, normalized average scores in the control and experimental groups were 50 and 57.5, respectively.)
- 2. The impact of TIPS varies by type of student. High-achieving students increase their performance by less (around 13 percent); lowachieving students increase their performance by more (around 19 percent).
- 3. The impact of TIPS on student examination performance is largely unaffected by the type of examination question. Approximately equal question. Approximately<br>equal gains were identified on<br>multiple-choice, short-answer,  $multipI$ e-choice, problem, and essay questions.
- 4. Student evaluations of their course and their professor are uninfluenced by TIPS.
- 5. TIPS attracts 23 percent more ma **jors (measured two years later).**<br>later) ater) .
- . TIPS  $\prime$  positive impact on course achievement is retained over time (measured one year later).

While one cannot generalize from these specific results, similar findings are beginning to merge by numerous users of TIPS around the country. The most recent research findings have appeared in the fields of chemistry, geology, philosophy and sociology.

Information on TIPS can be ob-<br>tained from Professor Allen C. tained from Professor Allen C. Kelley, Educational Systems Project, P.O. Box 4747, Duke Station, Durham, North Carolina 27706. A fifteeu minute 16ram sound movie, recently **•** roduced as a part of the Exxon ducation Foundation s IMPACT program, is also available, and information on its use can be obtained by writing the ESP Project.

has been consistently high (Mr. Wagner) and consistently low (Mr. Ahnen), Examples of two Student Reports where performance in Economics 103 as measured by several TIPS surveys.

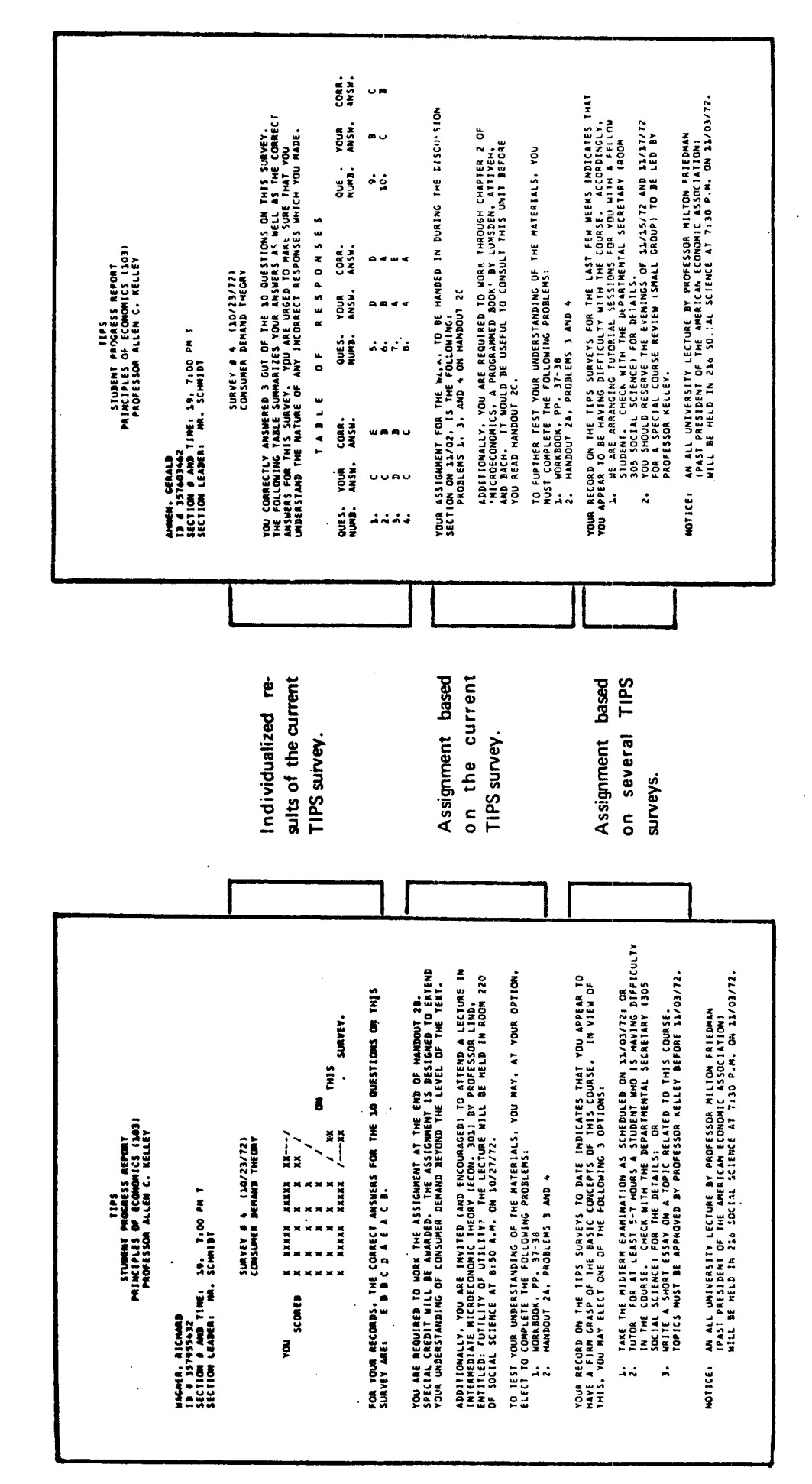

An example of the TA Report. The Professor Report is similar, but applies to the entire class.

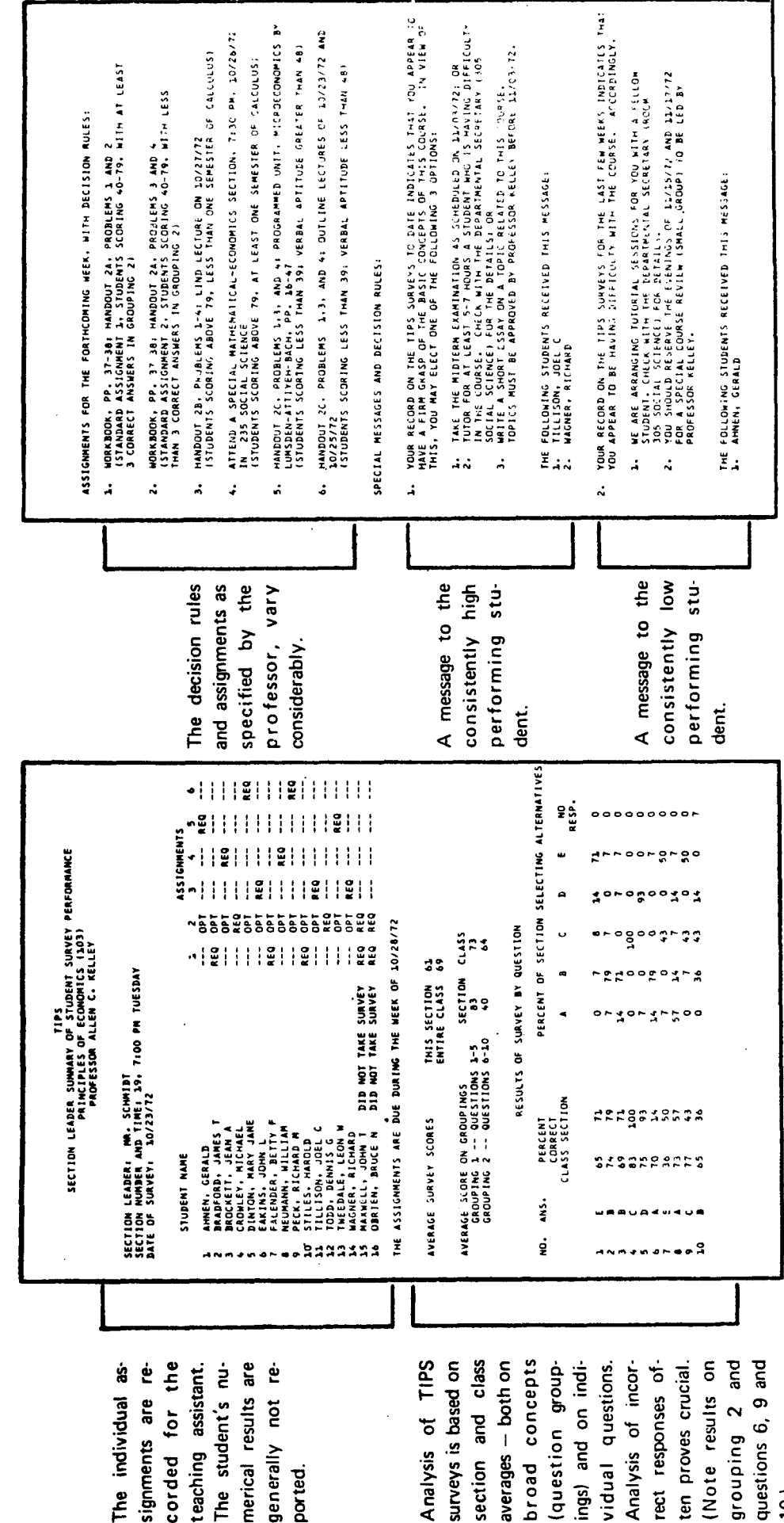

section and class Analysis of TIPS surveys is based on averages - both on broad concepts (Note results on grouping 2 and question groupings) and on indi-Analysis of incorrect responses often proves crucial. vidual questions.

 $\vec{c}$ 

ported.